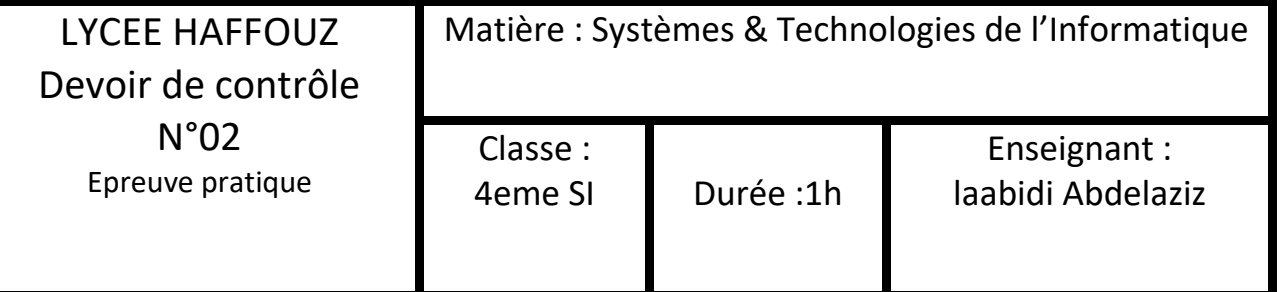

Pour évaluer un hôtel le service clientèle met à la disposition des clients une plateforme pour laisser leurs avis dont voila l'interface,

Le client est invité à remplir le formulaire suivant le système génère un rapport et l'enregistre dans une base de données:

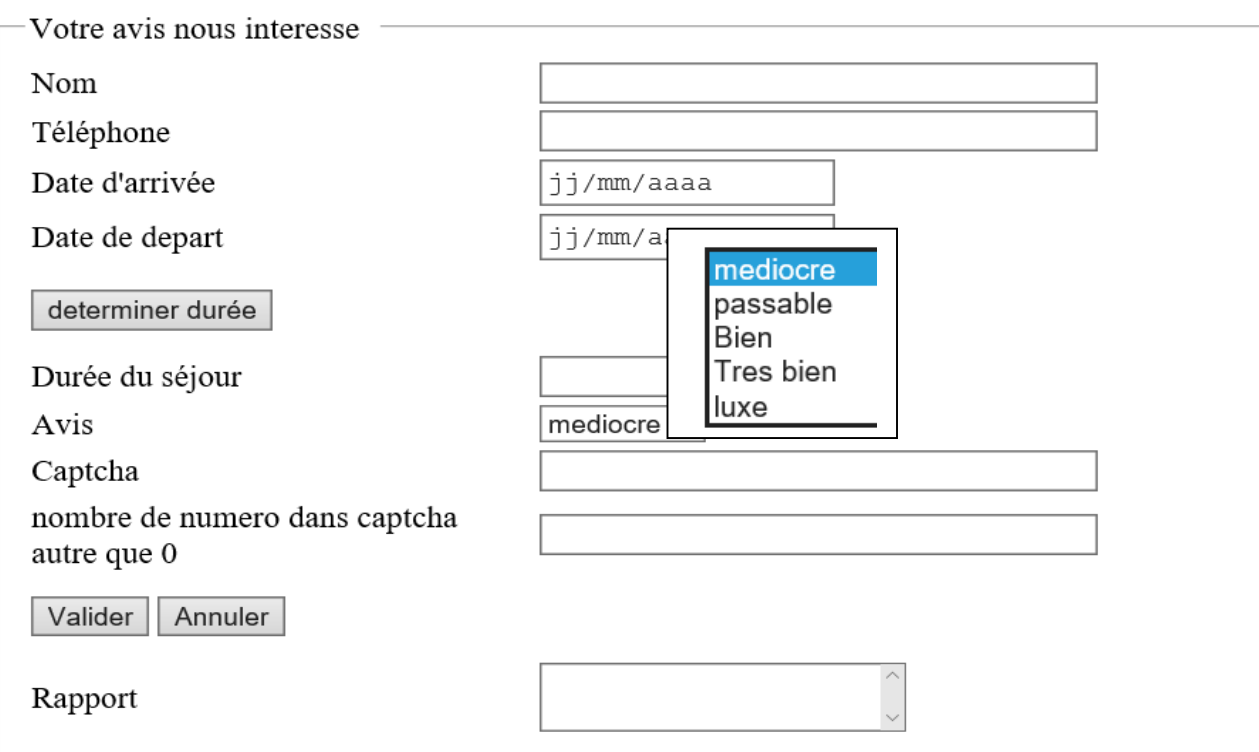

\*\*Le clique sur le bouton *déterminer durée* fait appel a une fonction JavaScript qui permet de

1-Vérifier que :

:

- le champ Nom n'est pas vide
- Le champ téléphone est numérique de 8 chiffres
- Les champs date d'arrivée et date de départ ne sont pas vides

2-Déterminer la durée du séjour sachant que durée=date départ-date arrivée

3-générer une captcha qui est la concaténation des mois et des années de la date d'arrivée et la date de départ. Exemple :*date d'arrivée 27/12/2023 date de départ 02/01/2024 la captcha sera 122023012024*

\*\*Le clique sur le bouton valider fait appel a une fonction JavaScript qui permet de vérifier que nombre de numéros autre que 0 dans le captcha est le même puis générer un rapport qui a la forme suivante : *'' Mr/Mme NOM votre avis sur notre hôtel est note/5''*

## Avec **note**

1 : mediocre , 2 : Passable, 3 :Bien ,4 :Tres bien,5 :luxe

```
HTML
<!DOCTYPE html> <html lang="en"><head> <meta charset="UTF-8">
    <meta http-equiv="X-UA-Compatible" content="IE=edge">
    <meta name="viewport" content="width=device-width, initial-
scale=1.0">
    <title>Document</title>
    <script src="hotel.js"></script>
</head>
<body>
    <div>
        <fieldset>
            <legend>votre avis nous interesse</legend>
        <table>
            <tr>
                <td>nom</td>
                <td><input type="text" name="" id="nom"> </td>
            \langle/tr>
            <tr>
                <td>telephone</td>
                <td><input type="text" name="" id="tel"> </td>
            </tr>
            <tr>
                <td>date d'arrivée</td>
                <td><input type="date" name="" id="datearv"> </td>
            </tr>
            <tr>
                <td>date de depart</td>
                <td><input type="date" name="" id="datedep"> </td>
            </tr>
            <tr>
                <td> <button onclick="verif()">determiner 
durée</button> </td>
                <td></td>
            \langle/tr>
            <tr>
                <td>durée du séjour</td>
                <td><input type="number" name="" id="duree"></td>
            \langle/tr>
            <tr>
                <td>avis</td>
                <td>
                    <select name="" id="avis">
                         <option value="1">mediocre</option>
                         <option value="2">passable</option>
                         <option value="3">bien</option>
                         <option value="4">tres bien</option>
                         <option value="5">luxe</option>
                    </select>
```

```
</td> </tr> </tr>
              <td>captcha</td>
              <td><input type="text" name="" id="captcha"> </td>
           \langle/tr>
           <tr>
              <td>nombre de numéro dans le captcha autre que 
0 </td>
              <td><input type="text" name="" id="us"> </td>
           </tr>
           <tr>
              <td>
                  <button onclick="ctrl()">valider</button>
                  <button>annuler</button> </td>
              <td></td> </tr> <tr> <
td>Rapport</td>
              <td><textarea name="" id="rapport" cols="30"
rows="10"></textarea> </td>
           \langle/tr>
       </table>
       </fieldset>
   </div></body></html>
```

```
Javascript
```

```
function verif() {
    nom=document.getElementById('nom').value;
    tel=document.getElementById('tel').value;
    datearv=document.getElementById('datearv').value;
    datedep=document.getElementById('datedep').value;
    if (nom.length==0) {
        alert("nom non vide");
        return false;
    }
    if (isNaN(tel) || tel.length !=8) {
        alert("telephone formé par 8 chiffres");
        return false; 
    }
    if (datearv==0) {
        alert("date d'arivée est obligatoire");
        return false;
    }
    if (datedep==0) {
        alert("date de depart est obligatoire");
        return false;
    }
    datedepp=new Date(datedep);
    datearvv=new Date(datearv)
    duree=(datedepp - datearvv)/(1000*24*3600);
```

```
document.getElementById('duree').value=duree;
    moisarv=datearv.substr(5,2);
    aneearv=datearv.substr(0,4);
    moisdep=datedep.substr(5,2);
    aneedep=datedep.substr(0,4);
    rescaptcha=moisarv + aneearv +moisdep + aneedep;
    document.getElementById('captcha').value=rescaptcha;
}
function ctrl() {
    rescaptcha=document.getElementById('captcha').value;
    nbr=0;
    us=document.getElementById('us').value;
    avis=document.getElementById('avis').value;
    for (let i = 0; i \lt rescaptcha.length; i++) {
        if (rescaptcha[i]!="0") {
            nbr+=1;}
    }
    if (nbr != us) {alert("verifier le captcha ");
    }else{
        rapport= ("mr/mme ")+ nom +" votre avis sur notre hotel 
est " + avis + "/5";
        document.getElementById('rapport').value=rapport;
    }
```
}